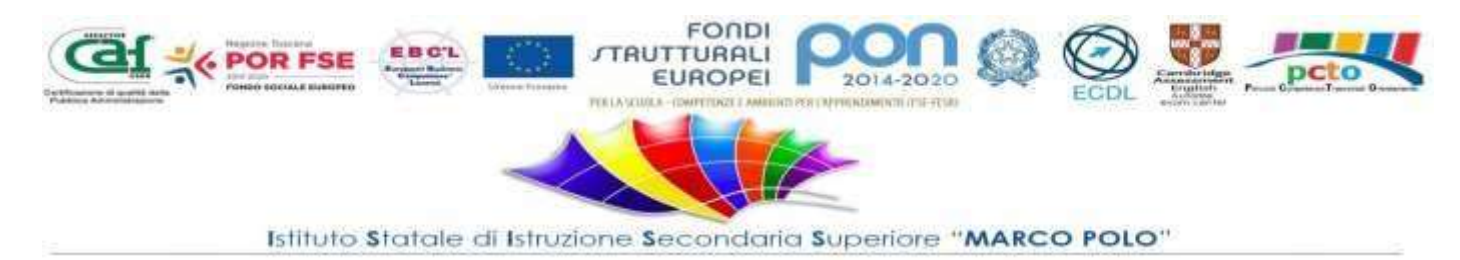

ISTITUTO D'ISTRUZIONE SUPERIORE - "M.POLO"-CECINA Prot. 0014699 del 23/10/2023 IV (Uscita)

Alle classi 3^ 4^ e 5^ TECNICO DEL TURISMO

TITOLO DEL PROGETTO

**Siamo Impresa**

#### **1. DATI DELL'ISTITUTO CHE PRESENTA ILPROGETTO**

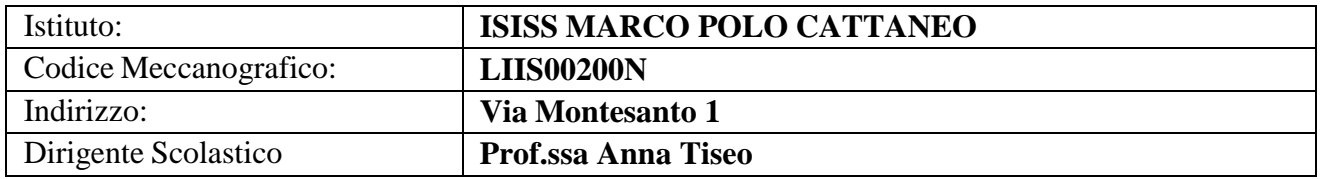

#### **IMPRESE / ASSOCIAZIONI DI CATEGORIA, PARTNER PUBBLICI, PRIVATI E TERZO SETTORE**

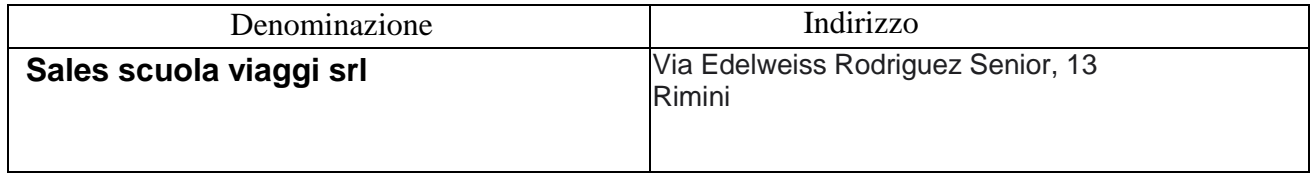

## **3.ABSTRACT DEL PROGETTO (CONTESTO DI PARTENZA, OBIETTIVI E FINALITA' IN COERENZA CON I BISOGNI FORMATIVI DEL TERRITORIO, DESTINATARI, ATTIVITA', RISULTATI E IMPATTO)**

Il progetto intende simulare la creazione di una azienda tour operator specializzata nella creazione di pacchetti turistici di promozione del territorio della costa etrusca e in particolar modo pacchetti per attività di pcto in viaggi di istruzione rivolti agli studenti nazionali ed internazionali.

Ad affiancare gli studenti nella creazione e gestione di pacchetti turistici e pacchetti pcto sarà l'agenzia **Sales scuola viaggi srl** di Rimini , azienda pioniera in questa attività che organizza e gestisce pacchetti pcto sul territorio nazionale ed internazionale .

Gli studenti necessiteranno dunque di incontri con il direttore della Sales per avere una descrizione quanto più precisa possibile delle proposte e delle richieste che devono essere gestite ma allo stesso tempo necessitano di un'interlocuzione con un professionista del settore per avere una guidanella progettazione e realizzazione dei pacchetti. Gli incontri avranno la modalità della videoconferenza

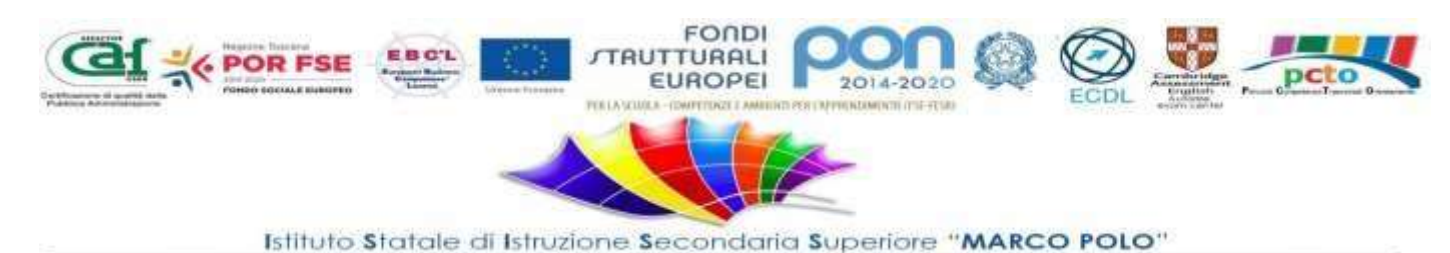

data la distanza fisica tra la sede dell'azienda madrina e la scuola. La simulazione di impresa condurrà alla realizzazione di un prodotto reale " **pacchetti per attività di pcto in viaggio di Istruzione** " sulla costa Toscana"

"Siamo Impresa" simula la creazione di una vera e propria impresa, attraverso la piattaforma digitale CONFAO Le attività saranno di tipo laboratoriale incentrate su metodologie "cooperative learning" e "learning by doing", gli allievi acquisiranno conoscenze in larga misura attinenti al tessuto sociale, economico e culturale del territorio in cui vivono e interagiscono. Il sistema IFS/CONFAO si serve anche di un tutorial che contribuiscano alla formazione.

Per la sua concretezza e vicinanza alla realtà ,il laboratorio che simula la creazione di una vera impresa rappresenta un'esperienza formativa unica per chi ne fa parte, realizzando efficacemente quella contaminazione di contenuti, metodologie e competenze richieste sia dalla scuola sia dalle imprese. Lo stage non è in azienda, ma gli studenti fanno azienda a scuola, sul modello dell'impresa formativa simulata con l'utilizzo del simulatore CONFAO, riconosciuto dal MIUR.

CONFAO, al fine di promuovere un apprendimento più legato al tessuto sociale, culturale ed economico di ciascun contesto in cui si attua l'interazione scuola- territorio, ha realizzato un sistema nazionale simulato per l'innovazione, la competitività e lo sviluppo dell'imprenditività e dell' autoimprenditorialità

La nuova didattica, di tipo laboratoriale e costruttivista, propone processi d'insegnamento interagenti con ambienti di apprendimento innovativi, in cui modelli metodologici flessibili possano essere centrati sulla soluzione di problemi, sul cooperative learning e sul learning by doing e dunque sull'utilizzo del metodo della simulazione in percorsi scientificamente organizzati per strumenti e contesti adeguati, ampiamente presenti nella ricerca scientifica e validati sul campo in ambito europeo e nazionale. Il sistema ha la finalità di promuovere l'orientamento e l'imprenditività dello studente consentendogli un agevole inserimento in contesti operativi Il Sistema IFS/CONFAO si serve di un simulatore e di un tutorial che consente di orientare ed accompagnare l'utenza in ogni fase dell'attività di simulazione.

Il Simulatore è la parte digitale del sistema e cioè una infrastruttura digitale con relativi software messIa disposizione della rete del Sistema IFS/CONFAO che consente di realizzare in automatico

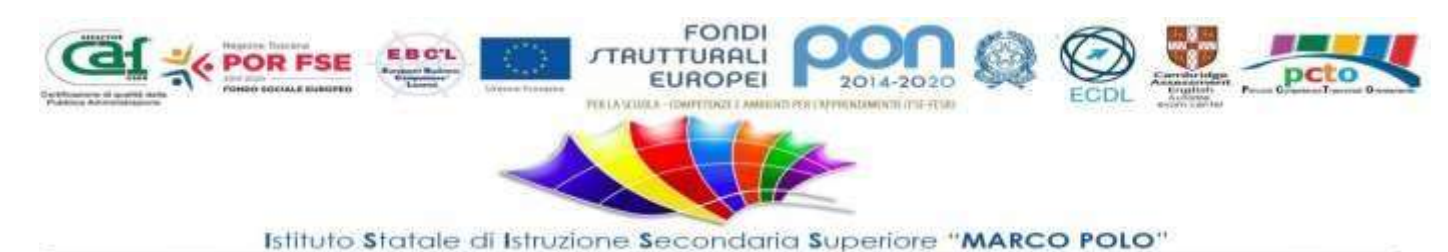

tutte le operazioni legate all'attività di simulazione.

Alle attività delle IFS sono connesse quelle del simulatore Le attività che precedono l'utilizzazione del Simulatore sono connesse alla progettazione del percorso di alternanza scuola lavoro, strutturato per competenze trasversali e disciplinari, definito nei tempi, negli strumenti, nei luoghi di riferimento e si concludono con la redazione del Business Plan.

Il BP è un documento strutturato secondo uno schema preciso che sintetizza i contenuti e le caratteristiche del progetto imprenditoriale (business idea). Viene utilizzato sia per la pianificazione e gestione dell'azienda che per la comunicazione esterna verso potenziali finanziatori o investitori. Redigere il BP è funzionale alla nascita di una nuova attività imprenditoriale e/o progetto aziendale e deve essere supportata da un'analisi di fattibilità in grado di fornire una serie di dati di natura economico-aziendale sui quali tracciare linee guida per la costituzione dell'attività. Si tratta, dunque, di un documento essenziale per l'aspirante imprenditore ed indispensabile sia in fase di progettazione e avvio di una nuova iniziativa imprenditoriale che nelle successive fasi della vita dell'impresa per pianificarne il consolidamento o lo sviluppo.

Per la progettazione del percorso, pertanto, si rende necessario effettuare azioni di analisi del contesto socio economico e di orientamento al fine di:

- Realizzare alleanze formative per promuovere l'interazione tra le istituzioni scolastiche, le realtà produttive del territorio ed individuare l'azienda tutor
- Utilizzare tutti gli strumenti, anche digitali, a disposizione per ricercare, in contesti diversi dal proprio territorio, idee innovative e promuovere la creatività degli studenti nella individuazione dell'idea e del progetto da sviluppare
- Definire l'oggetto sociale alla base della costituzione della propria azienda simulata ed in relazione al contributo dell'azienda tutor.

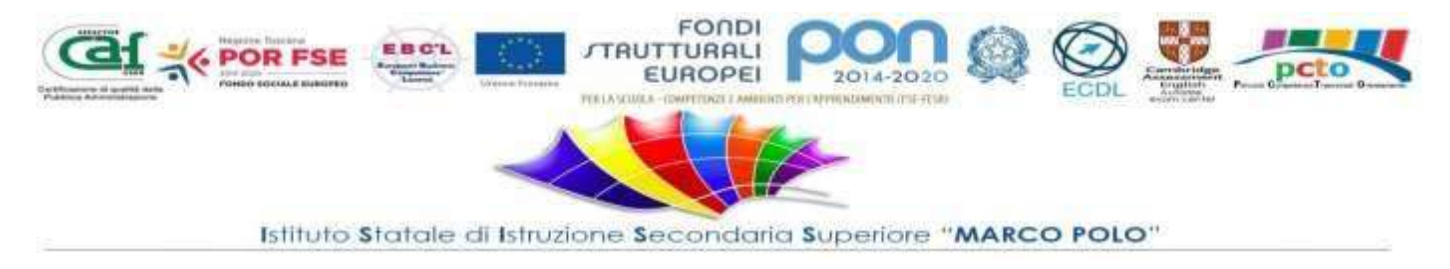

## **FASI CHE PRECEDONO LE ATTIVITÀ OFFERTE DAL SIMULATORE**

# **A) SENSIBILIZZAZIONE – ANALISI DEL CONTESTO SOCIO‐ECONOMICO ED ORIENTAMENTO**

Attività connessa alla capacità progettuale del consiglio di classe supportata dal contributo del

Comitato Tecnico Scientifico/Comitato Scientifico con l'obiettivo di:

- Realizzare alleanze formative per promuovere l'interazione tra le istituzioni scolastiche e le realtà produttive del territorio ed individuare l'azienda tutor
- Utilizzare tutti gli strumenti digitali a disposizione per ricercare, in contesti diversi dal proprio territorio, idee innovative e promuovere la creatività degli studenti nella individuazione dell'idea e del progetto da sviluppare
- Definire l'oggetto sociale alla base della costituzione della propria azienda simulata ed in relazione al contributo dell'azienda tutor.

## **B) IDENTIFICAZIONE E COINVOLGIMENTO DELL'IMPRESA TUTOR**

È noto che per configurarsi come supporto all'alternanza reale, le esperienze di Impresa Formativa Simulata devono avere come riferimento un'azienda reale con funzione di tutoraggio e assistenza all'intera esperienza.

## **C) BUSINESS PLAN**

Attività funzionale alla nascita di una nuova attività imprenditoriale che deve essere supportata da un'analisi di fattibilità in grado di fornire una serie di dati di natura economico‐aziendale, sui quali tracciare linee guida per la costituzione dell'attività con l'obiettivo di redigere il BP sia in fase di progettazione e avvio di una nuova iniziativa imprenditoriale che, nelle successive fasi della vita di un'impresa, per pianificarne il consolidamento o lo sviluppo dell'azienda.

Le attività di "SIAmo Impresa" sono finalizzate all'avvio e la gestione di una mini-impresa, in particolare gli studenti:

- Analizzano dati economici da diverse fonti (camera di commercio, Regione, Istat ) per lo studio dell'aspetto demografico, economico, reddituale del loro territorio
- Realizzano grafici e relazionano conclusioni sullo studio del territorio;
- Individuano un'idea di business e ne valutano la fattibilità e la sostenibilità ambientale;
- Svolgono indagini di mercato;

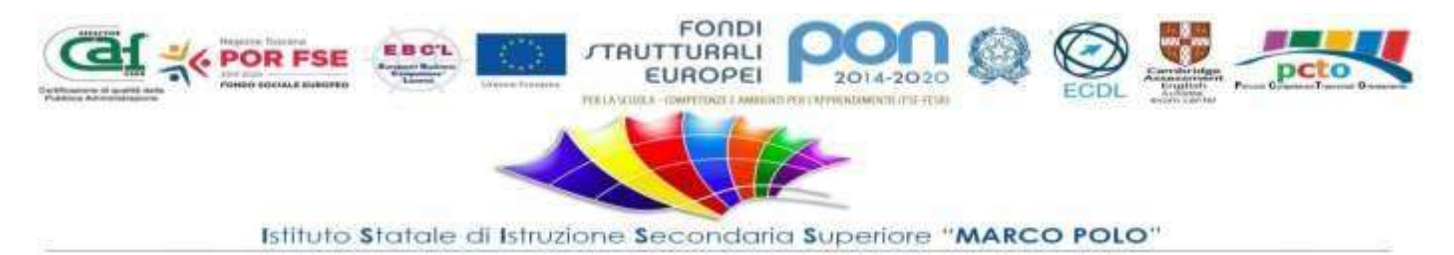

- Realizzano un business plan modello canva;
- Sviluppano concretamente un prodotto o un servizio;
- Realizzano un logo o un marchio e verificano le modalità di tutela;
- •
- Realizzano una brochure informativa della loro azienda anche nelle lingue straniere studiate;
- Realizzano un video promozionale della loro impresa;
- •

•

• Realizzano un organigramma della loro azienda assegnandosi ruoli e mansioni

## .STRUTTURA ORGANIZZATIVA, ORGANI E RISORSE UMANE COINVOLTI, IN PARTICOLARE DESCRIVERE IN DETTAGLIO

- A) STUDENTI Il clima d'aula è sereno e collaborativo, gli alunni sono curiosi e si lasciano stimolare da una didattica laboratoriale senza rinunciare alla concettualizzazione del sapere in fase successiva. . L'azienda simulata risponde quindi ai bisogni formativi della classe , si basa su un procedimento logico chedall'osservazione di un certo numero finito di fatti o eventi o esperienze particolari risale a principio leggi generali
	- B) TUTOR PCTO: Prof. Paternostro Alessandro, Prof. ssa Tanzillo Filomena

#### C.) COMPITI, INIZIATIVE/ATTIVITÀ CHE SVOLGERANNO I CONSIGLI DI CLASSE INTERESSATI

Il Consiglio di Classe verrà coinvolto (nelle persone dei docenti della classe) in modo da garantire uno stretto legame tra i contenuti che si andranno a sviluppare nei percorsi di PCTO e i contenuti disciplinari di ogni materia, sia dell'area di indirizzo che di quella generale.

I contenuti operativi dei percorsi saranno esplicitati con l'uso della modulistica preparata dalla Funzione Strumentale PCTO, al fine di massimizzare i risultati (valutabili in termini di competenze acquisite) che gli alunni andranno a sviluppare durante lo svolgimento di tali percorsi. Il docente tutor interno sarà l'interfaccia tra le due realtà, quella scolastica e quella del mondo del lavoro e della produzione.

#### **D)** COMPITI, INIZIATIVE/ATTIVITÀ CHE SVOLGERANNO I CONSIGLI DI CLASSEINTERESSATI

Il Consiglio di Classe verrà coinvolto (nelle persone dei docenti della classe) in modo da garantire uno stretto legame tra i contenuti che si andranno a sviluppare nei percorsi di PCTO e i contenuti disciplinari di ogni materia, sia dell'area di indirizzo che di quella generale.

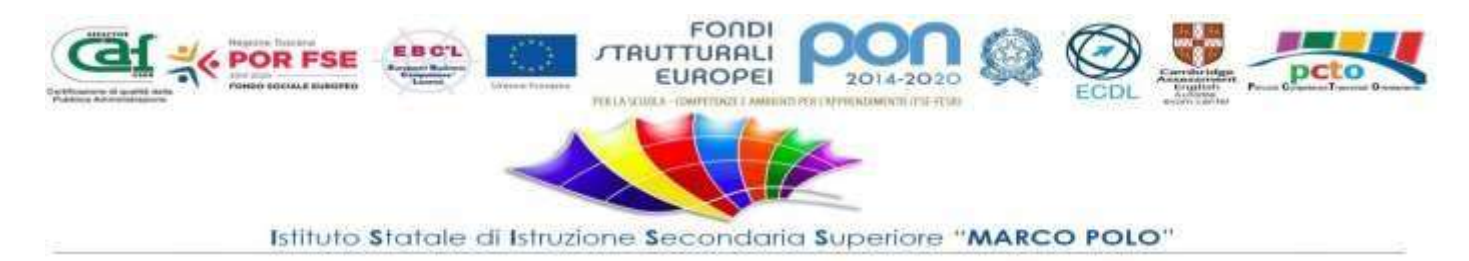

I contenuti operativi dei percorsi saranno esplicitati con l'uso della modulistica preparata dalla Funzione Strumentale PCTO, al fine di massimizzare i risultati (valutabili in termini di competenze acquisite) che gli alunni andranno a sviluppare durante lo svolgimento di tali percorsi. Il docente tutor interno sarà l'interfaccia tra le due realtà, quella scolastica e quella del mondo del lavoro e della produzione.

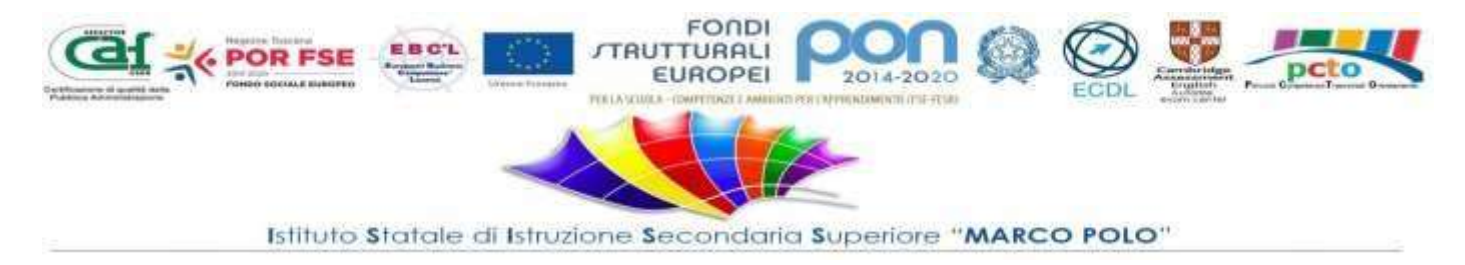

## **AZIONI, FASI E ARTICOLAZIONI DELL'INTERVENTO PROGETTUALE**

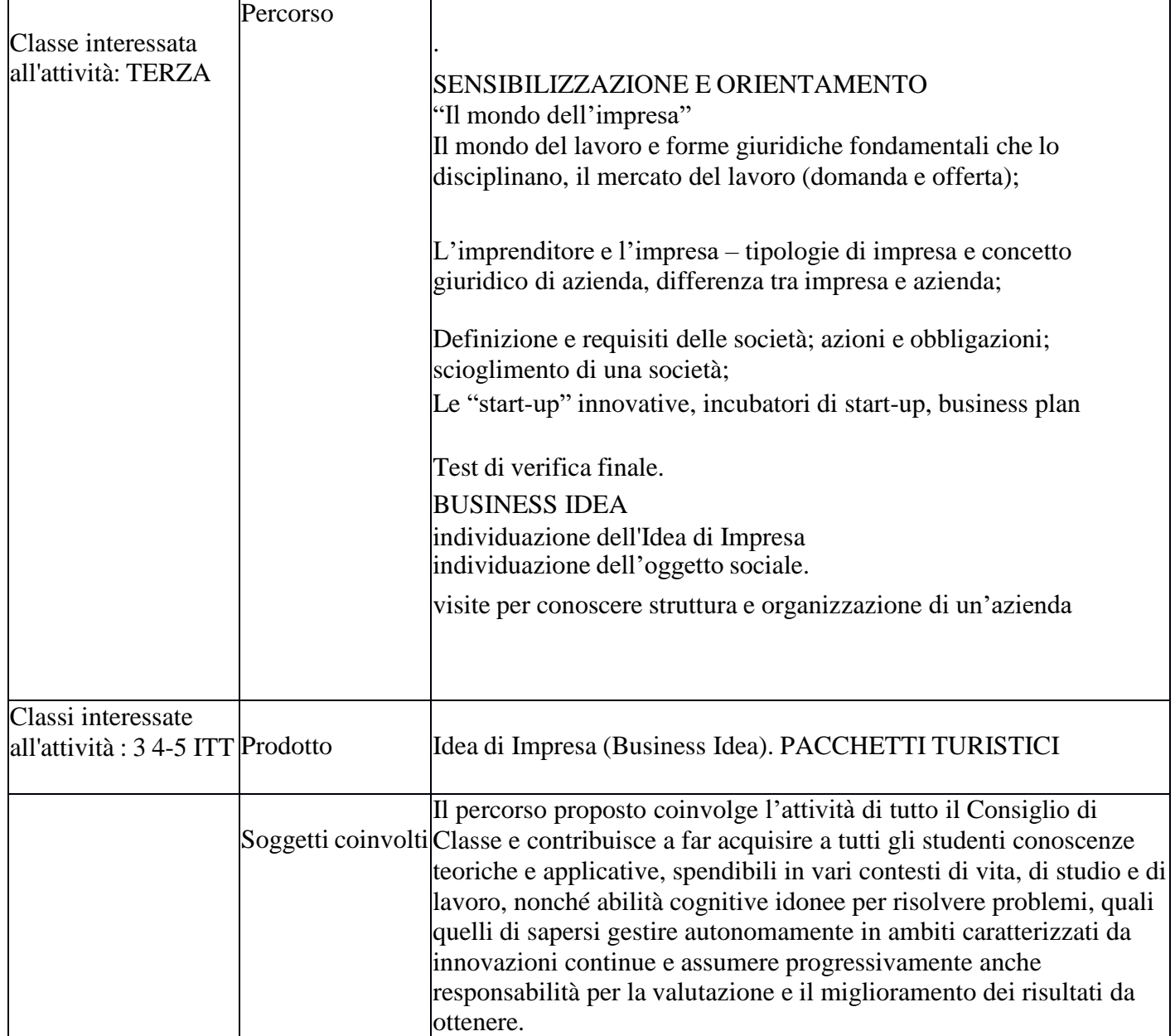

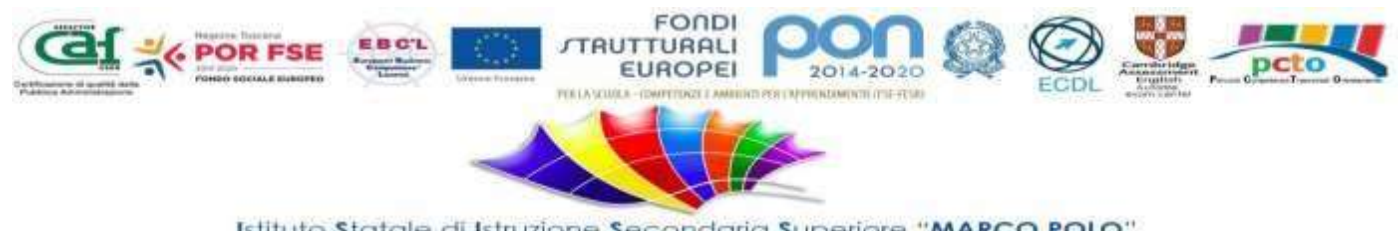

Istituto Statale di Istruzione Secondaria Superiore "MARCO POLO"

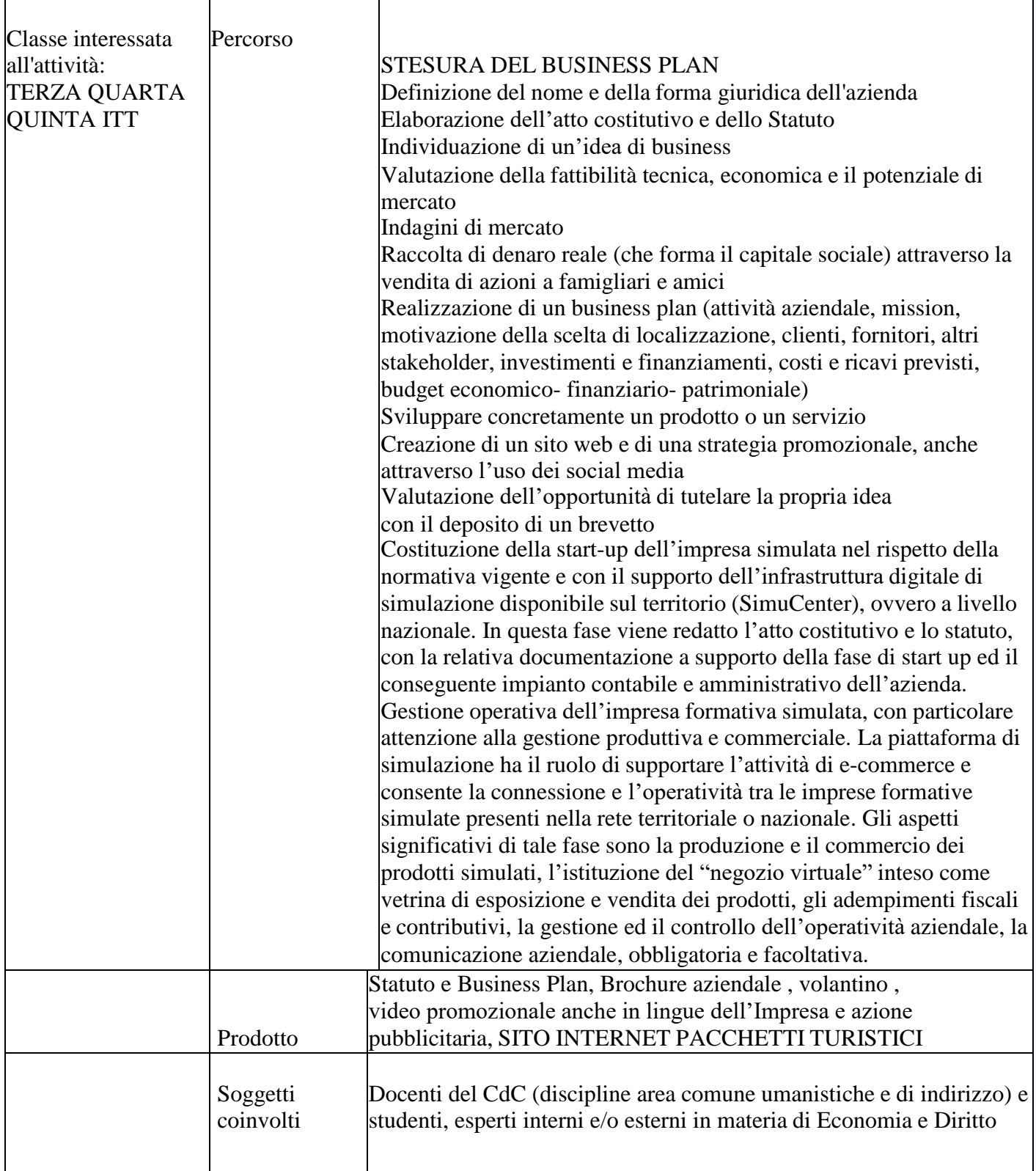

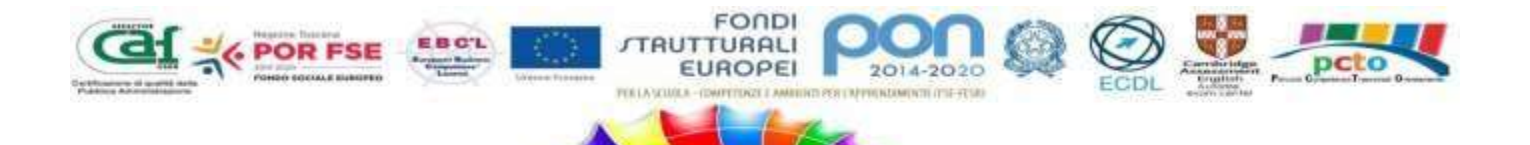

Istituto Statale di Istruzione Secondaria Superiore "MARCO POLO"

#### PERSONALIZZAZIONE DEI PERCORSI

Sarà attivato un monitoraggio in stretta collaborazione con i Consigli di classe per verificare che il percorsoattuato risulti efficace ed eventualmente rimodulare gli interventi personalizzandoli, tenuto conto dei diversibisogni formativi degli alunni in quanto provenienti da diverse sezioni.

## ATTIVITÀ LABORATORIALI E UTILIZZO DELLE NUOVE TECNOLOGIE, STRUMENTAZIONI INFORMATICHE, NETWORKING

Buona parte delle attività previste saranno svolte nei laboratori dell'istituto dove gli alunni avranno la possibilitàdi utilizzare le **NUOVE TECNOLOGIE, STRUMENTAZIONI INFORMATICHE, NETWORKING**

#### VALUTAZIONE DEL PERCORSO FORMATIVO E DEL PROGETTO

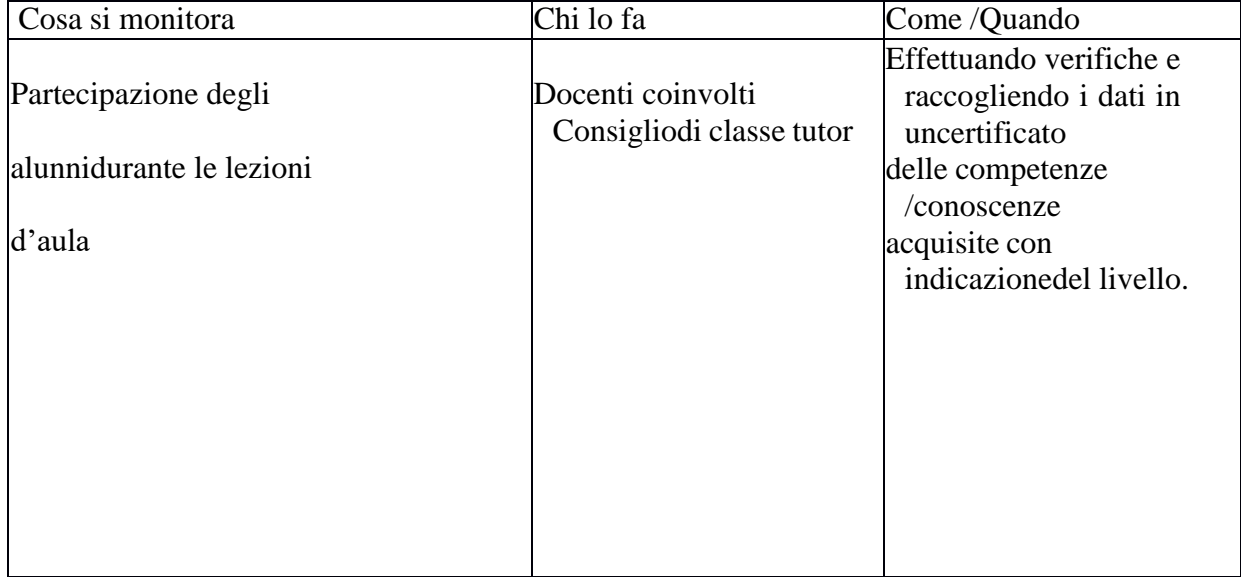

*Il Referente PCTO Prof.ssa Filomena Tanzillo*

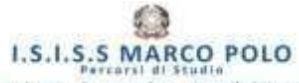

S - ISTITUTO TECNICO: <u>Agrario - Turistico - Grafica e Comunicazione - Economico - Amministrazione Finanza e Marketing (articolazione Sixt.Informativi Aziendali)<br>المحمد LICEO ARTISTICO Indirizzi <u>Grafico - Arti Figurative</u></u> PERCORSI D'ISTRUZIONE PER ADULTI (Ix Sereli) Professionale Servizi Commerciale e Tecnico Agrario SEDE LEGALE: Via Montesanto 1, 57023 Cecina (LI) Tel. 0586/680410 FAX: 0586/686396

ALTRE SEDI: Via Mi 57023 Cecina (LI) cell 333 4901478 CODICE FISCALE: 92020930498 - SITO WEB: https://www.polocattaneo.it - EMAIL Liis00200n@istruzione.it - PEC-Liis00200n@pec.istruzione.it